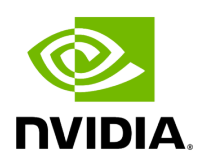

**Class RuntimeError**

### **Table of contents**

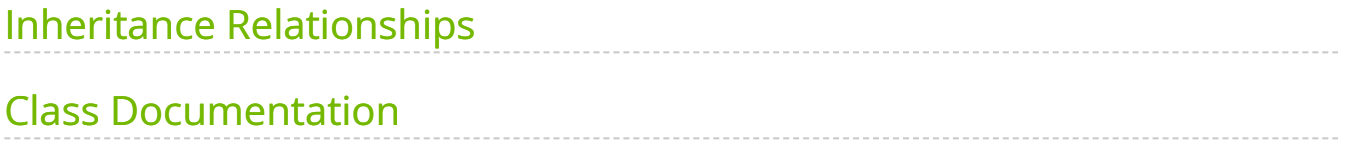

• Defined in [File errors.hpp](https://docs.nvidia.com/file_include_holoscan_core_errors.hpp.html#file-include-holoscan-core-errors-hpp)

# <span id="page-2-0"></span>**Inheritance Relationships**

### **Base Type**

• public std::runtime\_error

# <span id="page-2-1"></span>**Class Documentation**

class RuntimeError : public std::runtime\_error

Class for runtime errors related to Holoscan SDK.

This class is used to hold runtime error message in Holoscan SDK.

If new error code is required to be added, it could be done by appending to the ErrorCode class and respective error string to the ErrorStrings array.

Public Functions

explicit RuntimeError(holoscan:[:ErrorCode](https://docs.nvidia.com/enum_errors_8hpp_1a33ad7eb800d03ecad89d263d61891a21.html#_CPPv4N8holoscan9ErrorCodeE) error\_code)

RuntimeError(holoscan:[:ErrorCode](https://docs.nvidia.com/enum_errors_8hpp_1a33ad7eb800d03ecad89d263d61891a21.html#_CPPv4N8holoscan9ErrorCodeE) error\_code, const std::string &what\_arg)

RuntimeError(holoscan:[:ErrorCode](https://docs.nvidia.com/enum_errors_8hpp_1a33ad7eb800d03ecad89d263d61891a21.html#_CPPv4N8holoscan9ErrorCodeE) error\_code, const char \*what\_arg)

Public Static Functions

static const char \*error\_string(const holoscan:[:ErrorCode](https://docs.nvidia.com/enum_errors_8hpp_1a33ad7eb800d03ecad89d263d61891a21.html#_CPPv4N8holoscan9ErrorCodeE) error\_code)

Get the error string from the error code.

**Parameters** 

**error\_code** – The error code to be converted.

Returns

#### The converted error string in const char\*.

© Copyright 2022-2024, NVIDIA.. PDF Generated on 06/06/2024